## KURS PROJEKTOWANIA WNĘTRZ I ARCHICAD

Numer usługi 2024/04/18/13020/2127534

6 190,00 PLN brutto 6 190,00 PLN netto 68,78 PLN brutto/h 68,78 PLN netto/h

EDUCONCEPT SPÓŁKA Z OGRANICZONĄ ODPOWIEDZIALNOŚ CIĄ

educoncept tytut edukacji i kreat

\*\*\*\*\*

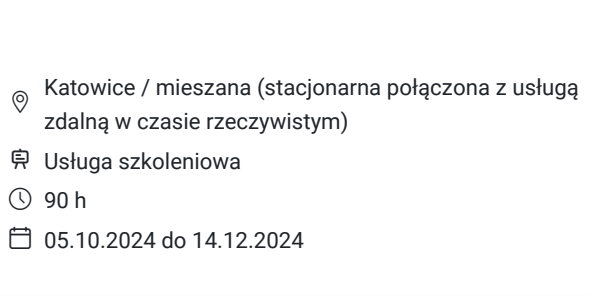

# Informacje podstawowe

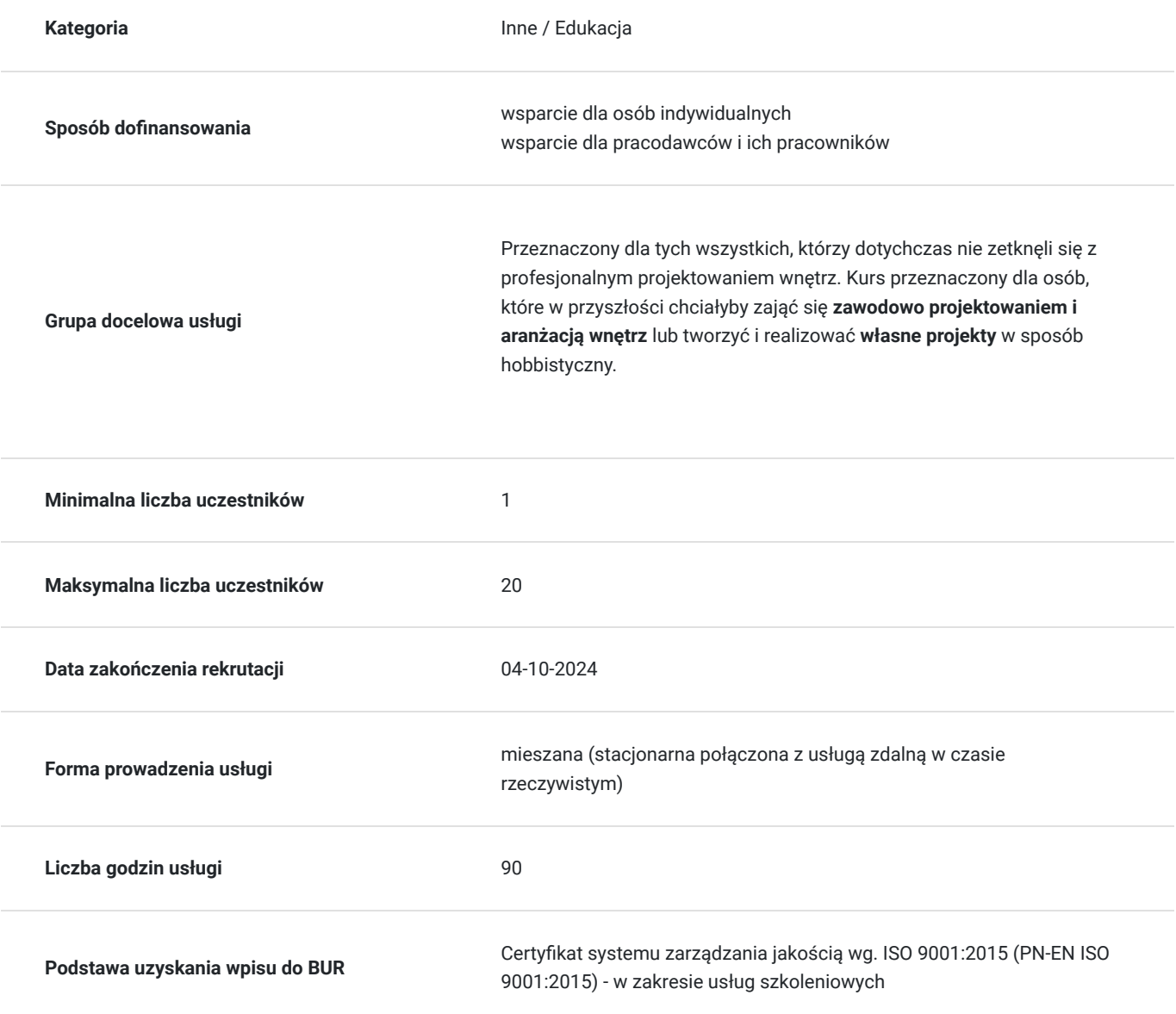

## Cel

## **Cel edukacyjny**

KURS PROJEKTOWANIA WNĘTRZ I ARCHICAD przygotowuje uczestników do samodzielnego projektowania wnętrz z wykorzystaniem programu Archicad.

## **Efekty uczenia się oraz kryteria weryfikacji ich osiągnięcia i Metody walidacji**

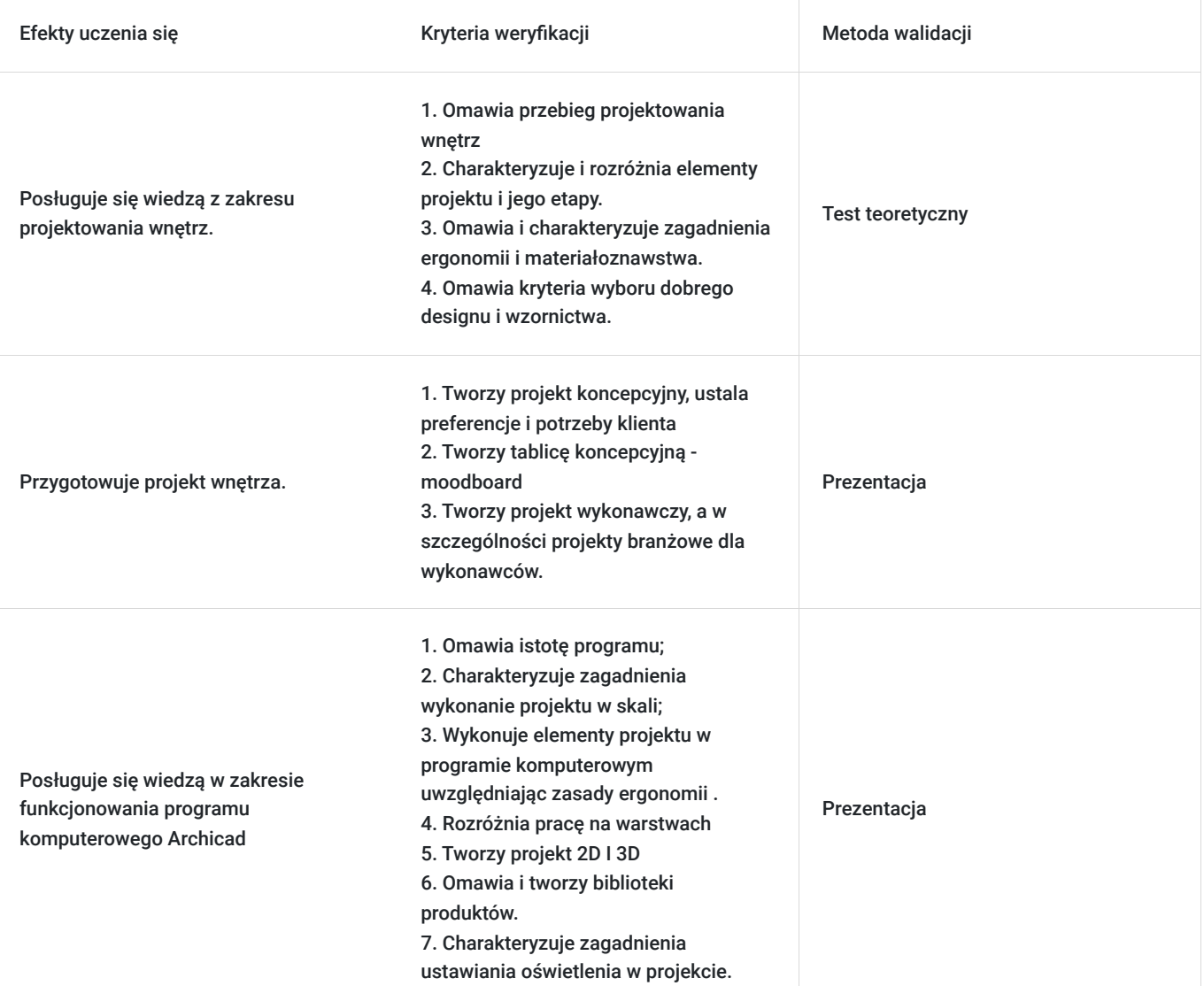

# Kwalifikacje

## **Kompetencje**

Usługa prowadzi do nabycia kompetencji.

### **Warunki uznania kompetencji**

Pytanie 1. Czy dokument potwierdzający uzyskanie kompetencji zawiera opis efektów uczenia się?

### TAK

Otrzymane zaświadczenie po ukończonym szkoleniu zawiera szczegółowe informacje dotyczące osiągniętych efektów edukacyjnych przez uczestnika.

### Pytanie 2. Czy dokument potwierdza, że walidacja została przeprowadzona w oparciu o zdefiniowane w efektach uczenia się kryteria ich weryfikacji?

### TAK

Nabyta wiedza poddawana jest ocenie bazując na ściśle określonych kryteriach weryfikacji.

Pytanie 3. Czy dokument potwierdza zastosowanie rozwiązań zapewniających rozdzielenie procesów kształcenia i szkolenia od walidacji?

TAK

Zaświadczenie potwierdza, że proces walidacji jest niezależny od etapu szkolenia, a obiektywność trenerów przeprowadzających walidację jest zagwarantowana.

# Program

### **Ramowy Program kursu:**

- **1. Warsztat projektanta**
- Rysunek techniczny.
- Inwentaryzacja pomieszczeń.
- Rysunki planarne w skali.
- Szczegółowe informacje o projekcie, skali.
- Elementy projektu, jego etapowanie.
- Skala.

### **2. Historia architektury wnętrz.**

- Historia architektury wnętrz.
- Kryteria oceny designu, czynniki, na podstawie których poddawane jest wzornictwo. Jak na nasze wybory wpływa moda?

### **3. Światło, kolor, ergonomia, materiałoznawstwo.**

### **4. Projekt koncepcyjny**

- Omówienie zasad koncepcji.
- Funkcjonalizm.
- Przygotowanie koncepcji wnętrza.
- Wykreślenie perspektyw, wybór kadrów.

### **5. Projekt wykonawczy**

- Dokumentacja techniczna.
- Projekty branżowe i ich koordynacja.
- Warsztaty na własnym projekcie wdrożenie etapu wykonawczego.

### **6. Klient. Umowa. Przygotowanie teczki projektowej.**

- Współpraca z klientem etapy ujawniania klientowi własnego projektu, wycena projektu.
- Konstruowanie umowy właściwej danemu projektowi.
- Indywidualne korekty.

### **7. Projektowanie komputerowe w Archicad.**

#### **8. Obrona teczki projektowej. Test.**

Dodatkowe informacje:

### **Kurs Projektowania wnętrz**

Przeznaczony dla tych wszystkich, którzy dotychczas nie zetknęli się z profesjonalnym projektowaniem wnętrz. Jest on przeznaczony dla osób, które w przyszłości chciałyby zająć się **zawodowo aranżacją wnętrz** lub tworzyć i realizować **własne projekty** w sposób hobbistyczny.

Celem kursu jest zapoznanie się z zasadami **aranżacji i projektowania wnętrz.** Zajęcia odbywają się w formie **wykładów, prezentacji multimedialnych** oraz **warsztatów.**

Warsztaty polegają na **wykonywaniu projektów** na dany temat. Postępy w projektowaniu są wspomagane **korektami, dyskusjami** i **konsultacjami** w trakcie zajęć.

Kurs, prowadzony pod kierunkiem **doświadczonych projektantów**, ma za zadanie opanowanie całego procesu projektowego - od **idei**, poprzez **dokumentację wykonawczą**, aż do **sposobów współpracy z klientem.** Wykładowcy pokazują, na czym polega poszukiwanie **idei definiującej projekt** i co to jest **tożsamość wnętrza**.

Każdy z uczestników zapoznaje się z podstawowymi zagadnieniami z zakresu **ergonomii** i **miar człowieka.** Nasi kursanci uczą się **historii architektury, zasad projektowania światła i koloru**, podstaw **rysunku technicznego** oraz podstaw **materiałoznawstwa**. Poznają **techniki prezentacji** pomieszczenia w perspektywie w oparciu o rzuty i przekroje.

Doświadczeni architekci wprowadzają w sposoby **kontaktowania się z klientem, prowadzenia negocjacji** i unikania najbardziej powszechnych błędów.

## Harmonogram

Liczba przedmiotów/zajęć: 22

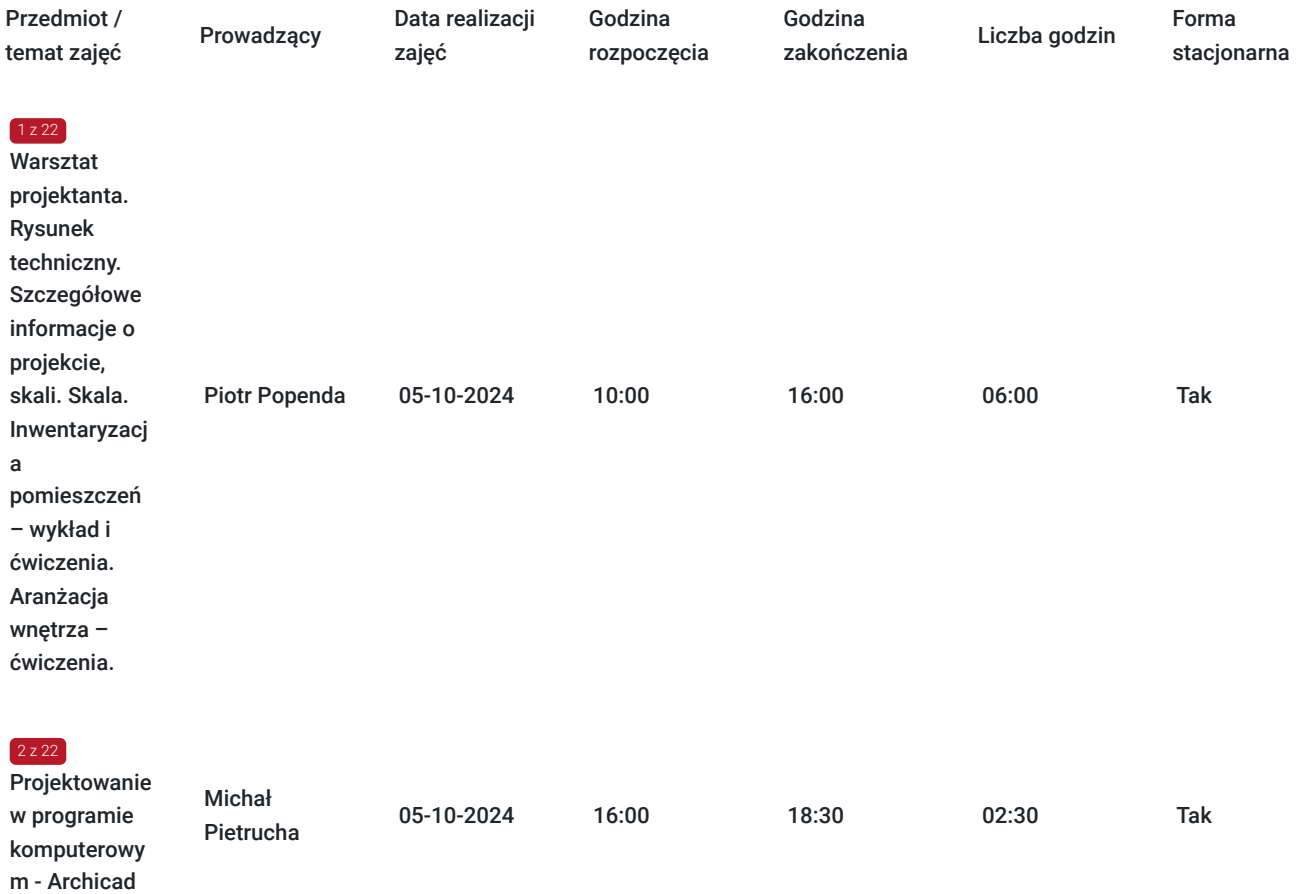

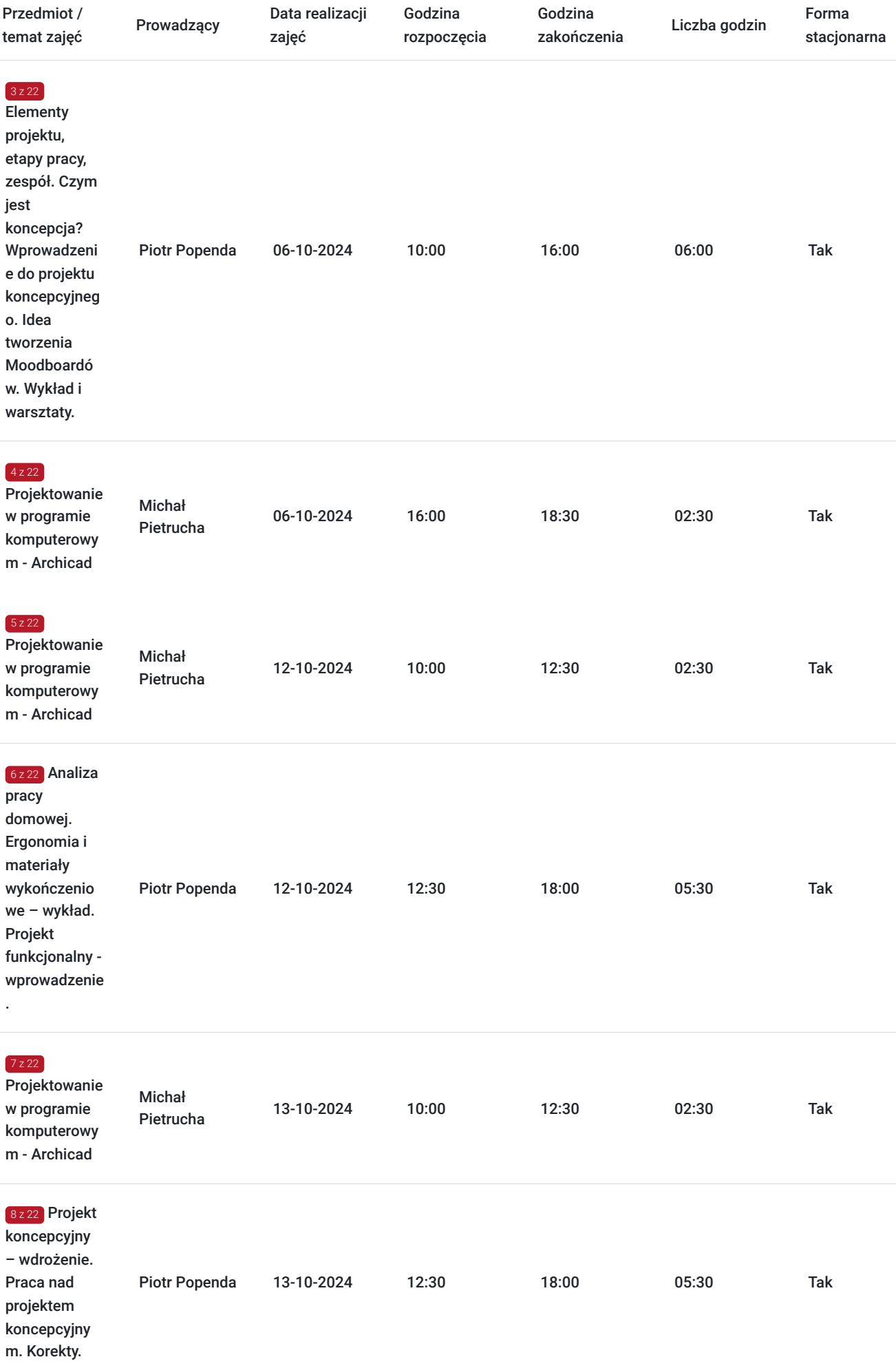

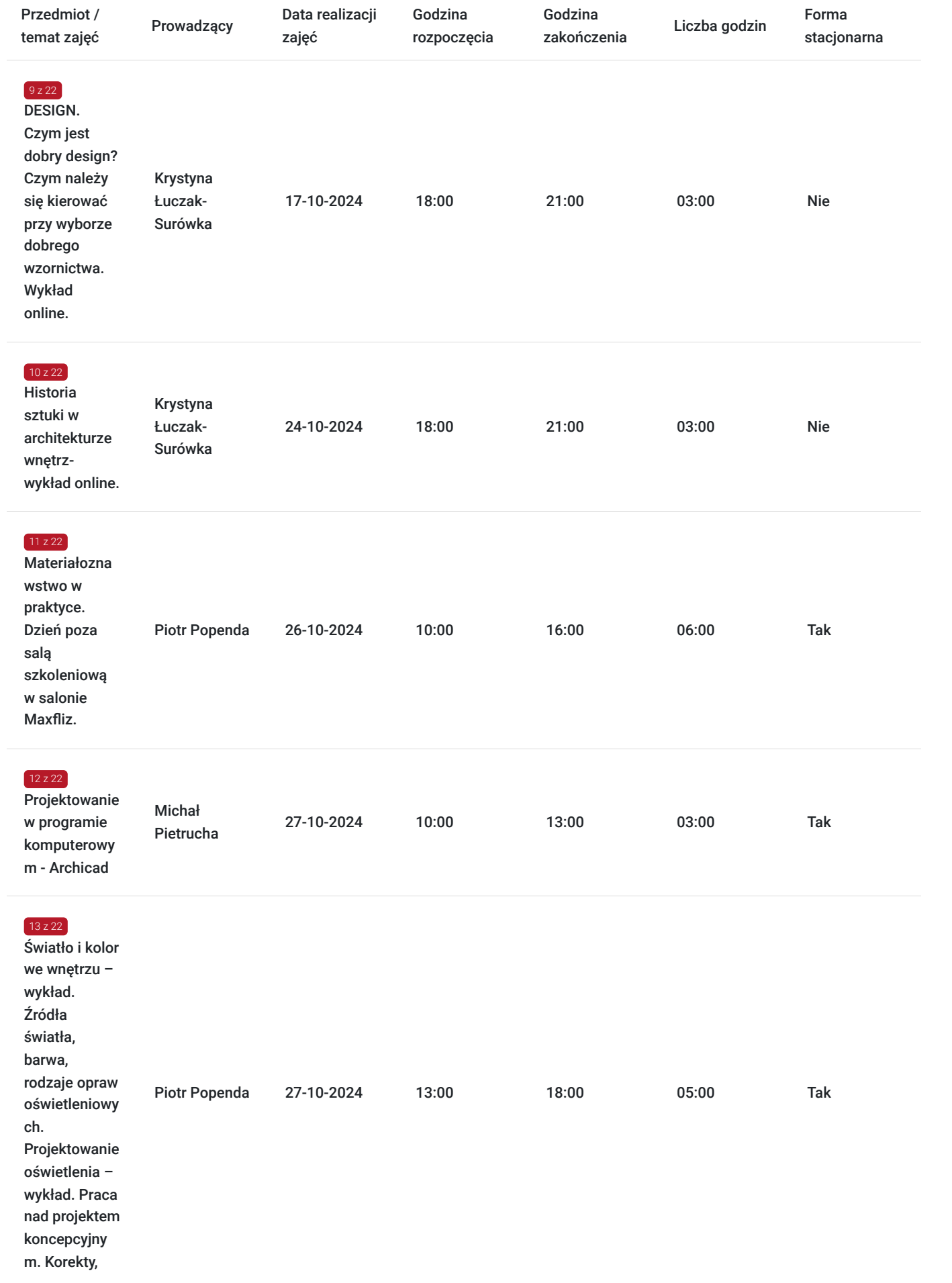

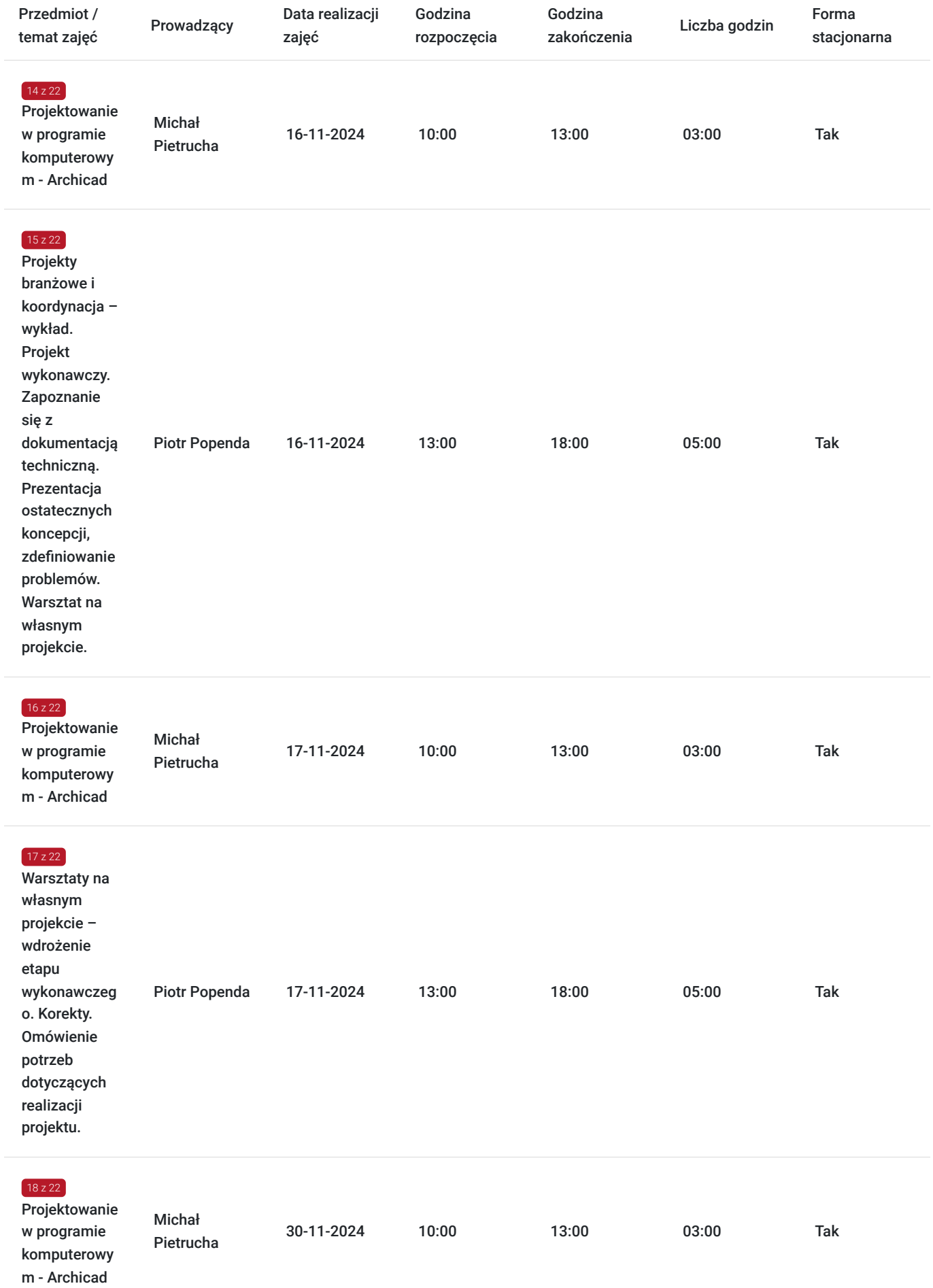

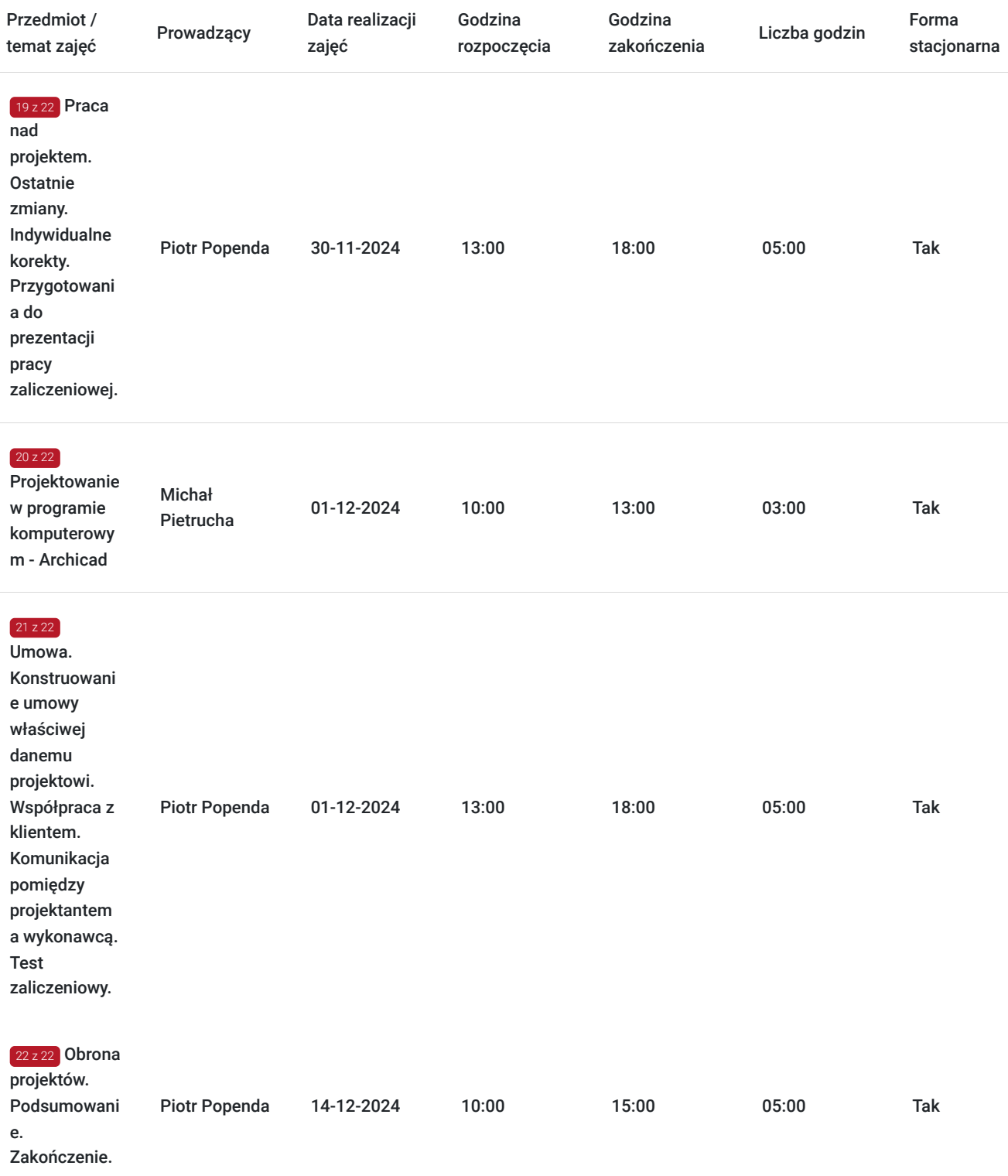

# Cennik

## **Cennik**

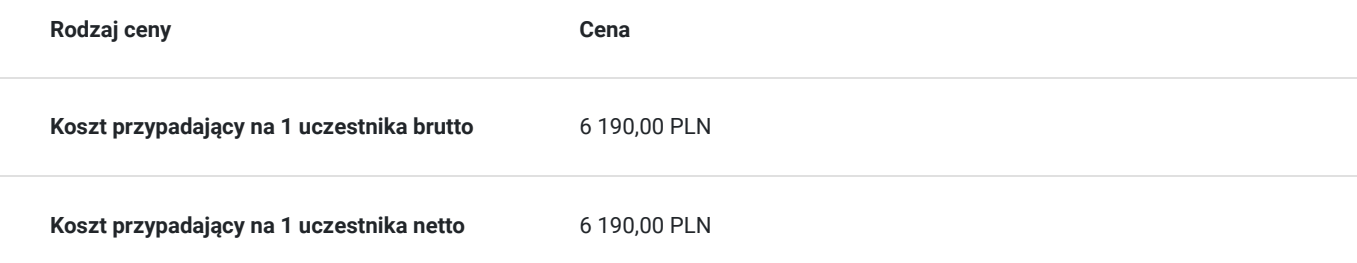

## Prowadzący

Liczba prowadzących: 3

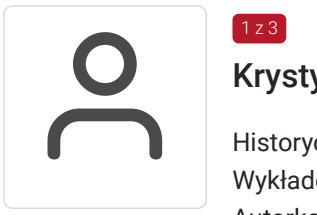

### Krystyna Łuczak-Surówka

Historyczka i krytyczka designu.Absolwentka Instytutu Historii Sztuki Uniwersytetu Jagiellońskiego. Wykładowczyni warszawskiej Akademii Sztuk Pięknych od 1999r. Doktor nauk humanistycznych. Autorka wielu publikacji, kuratorka wystaw, jurorka w konkursach designu 3D. Kolekcjonerka polskiego wzornictwa.

Prowadzi szkolenia od 25 lat, m.in. Akademia Sztuk Pięknych w Warszawie, Educoncept (od 2010 r.), Polsko- Japońska Szkoła Technik komputerowych (2021)

Najnowsze projekty dostępne dla wszystkich:

\* Program "ŁOWCY SKARBÓW Kto da więcej", emitowany od kilku miesięcy na antenie TV4-Czwórka od poniedziałku do piątku o godz.18 – ekspertka programu w zakresie designu.

\* Podcast "DIZJAN W FORMIE" zrealizowany dla Narodowego Centrum Kultury. 12 odcinków dostępnych na Spotify i innych platformach streamingowych oraz na stronie "Audycji Kulturalnych": https://audycjekulturalne.pl/dizajn-w-formie/

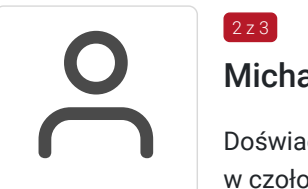

## Michał Pietrucha

 $2 z 3$ 

Doświadczony trener ARCHICADA, certyfikowany Bim manager, z dużym doświadczeniem wdrożeń w czołowych biurach architektonicznych i wnętrzarskich na Śląsku. Od wielu lat współpracuje z głównym dystrybutorem ARCHICADA w Polsce. Wieloletni praktyk technologii BIM – certyfikowany GRAPHISOFT ARCHICAD professional.

Piotr I

## $3z3$

### Piotr Popenda

Absolwent Wydziału Architektury i Urbanistyki Politechniki Śląskiej w Gliwicach.

Inżynier i architekt. Kolejność nie przypadkowa, ponieważ traktuję swoją pracę, a zarazem pasję, jako rzemiosło.

Od 10 lat wykładowca w szkole Educoncept w kursie projektowania wnętrz

## Informacje dodatkowe

### **Informacje o materiałach dla uczestników usługi**

Uczestnicy otzymują materiały:

- skrypt

- materiały piśmiennicze

- teczka
- notatnik
- wzór projektu
- rzut pomieszczenia, niezbedny do pracy nad projektem zaliczeniowym
- roczna licencja edukacyjna progrmau Archicad
- biblioteki Archicada

## **Informacje dodatkowe**

Zapewniamy lunch oraz przerwy kawowo - ciasteczkowe.

Możliwe jest zastosowanie zwolnienia z podatku VAT dla Uczestników, których poziom dofinansowania wynosi co najmniej 70%.

Zgodnie z § 3 ust. 1 pkt 14 Rozporządzenia Ministra Finansów z dnia 20 grudnia 2013 r.

## Warunki techniczne

#### **WYMAGANIA TECHNICZNE:**

**Platforma /rodzaj komunikatora, za pośrednictwem którego prowadzona będzie usługa -** Platforma Zoom.us

Program Zoom do pobrania na stronie producenta: https://zoom.us/download

#### **Wymagania sprzętowe:**

- Komputer ze stabilnym dostępem do internetu
- Kamerka
- Mikrofon

**Minimalne wymagania dotyczące parametrów łącza sieciowego dla zajęć grupowych ZOOM -** 800kbps /1.0Mbps dla wysokiej jakości wideo

**Okres ważności linków umożliwiający uczestnictwo w spotkaniach on-line -** do momentu zakończenia szkolenia. Kursant otrzymuje nagrania z sesji szkoleniowej -ważne przez 14 dni.

**Usługa będzie rejestrowana w celu kontroli i audytu. Wizerunek uczestników będzie rejestrowany. Uczestnik zobowiązany jest do posiadania i używania sprawnej kamerki internetowej.**

## Adres

ul. Tadeusza Kościuszki 55

40-056 Katowice

woj. śląskie

Sala szkoleniowa Wellcome Office, ul. Tadeusza Kościuszki 55, Katowice

### **Udogodnienia w miejscu realizacji usługi**

- Klimatyzacja
- Wi-fi

# Kontakt

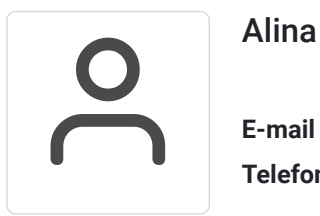

## Alina Lukoszek

**E-mail** szkolenia@educoncept.pl **Telefon** (+46) 889 017 130